## Package 'hapmapsnp6'

June 27, 2024

Title Sample data - Hapmap SNP 6.0 Affymetrix Version 1.47.0 Author Hapmap Consortium **Depends**  $R (= 2.15)$ Suggests oligo, oligoClasses Maintainer Benilton Carvalho <Benilton.Carvalho@cancer.org.uk> Description Sample dataset obtained from http://www.hapmap.org biocViews ExperimentData, HapMap, SNPData License GPL git\_url https://git.bioconductor.org/packages/hapmapsnp6 git\_branch devel git\_last\_commit f1e1563 git\_last\_commit\_date 2024-04-30 Repository Bioconductor 3.20 Date/Publication 2024-06-27

### **Contents**

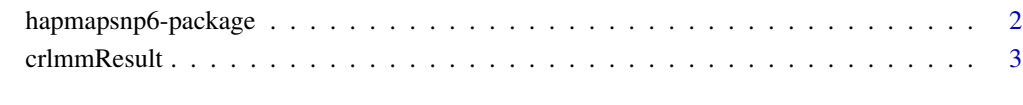

#### **Index** [4](#page-3-0)

<span id="page-1-0"></span>hapmapsnp6-package *Sample HapMap SNP 6.0*

#### Description

Sample dataset on the SNP 6.0 Affymetrix platform. Data obtained from http://www.hapmap.org . The package is meant to be used only for demonstration of BioConductor tools.

#### Details

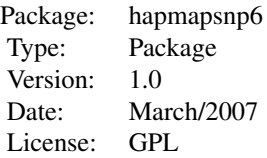

Details on the data are available at http://www.hapmap.org .

The maintainer does not warrant the accuracy of the data.

#### Author(s)

Data generated by the HapMap Consortium.

Package maintained by Benilton Carvalho <Benilton.Carvalho@cancer.org.uk>.

#### References

The International HapMap Consortium. The International HapMap Project. Nature 426, 789-796 (2003).

#### Examples

```
## library(oligo)
## library(hapmapsnp6)
## the.path <- system.file("celFiles", package="hapmapsnp6")
## cels <- list.celfiles(path=the.path, full.names=TRUE)
## temporaryDir <- tempdir()
## rawData <- read.celfiles(fullFilenames, tmpdir=temporaryDir)
```
<span id="page-2-0"></span>

#### Description

Results for crlmm on 90 CEU HapMap samples. These results where produced straight from the CEL files available on hapmap.org and are meant to be used for demonstration.

#### Usage

data(crlmmResult)

#### Format

SnpSet object.

#### Source

http://www.hapmap.org

#### Examples

data(crlmmResult)

# <span id="page-3-0"></span>Index

∗ datasets crlmmResult, [3](#page-2-0) ∗ package hapmapsnp6-package, [2](#page-1-0)

crlmmResult, [3](#page-2-0)

hapmapsnp6 *(*hapmapsnp6-package*)*, [2](#page-1-0) hapmapsnp6-package, [2](#page-1-0)